# Limit setting in High Energy Physics

#### Stefan Schmitt, DESY

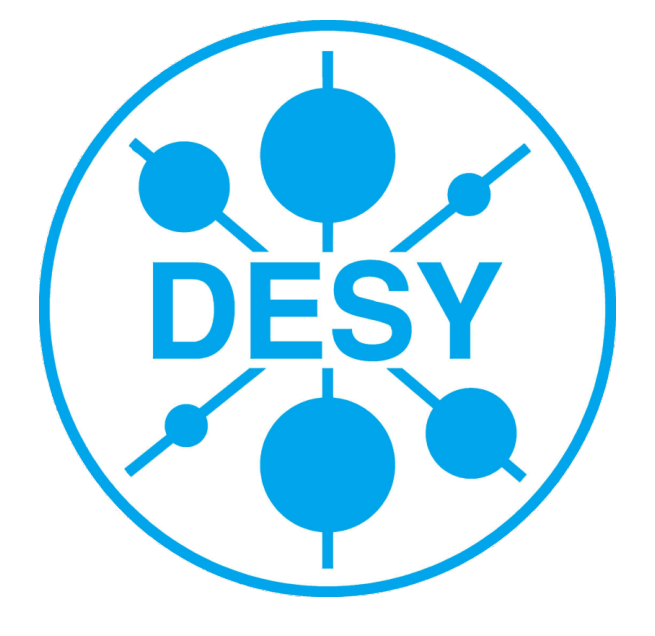

- Probability basics
- Limits in HEP, the basic idea
- **Systematic uncertainties and background subtraction**
- **Combining channels**
- The  $\mathsf{CL}\nolimits_{\mathsf{S}}$  method
- Combining channels and systematic uncertainties
- "Real" limit examples

#### Probability basics

### Probability basics

- Elements of  $\Omega$ : events, outcomes of an experiment
- Probability of *A⊂Ω*: 0⩽*P*( *A*)⩽1, *P*(∅)=0, *P*(Ω)=1  $P(A \cup B) = P(A) + P(B) - P(A \cap B)$  $e^{-\mu}$ *N*

Example: Poisson distribution *P*({*N* })=

- Conditional probability of A given B: *P*( *A*∣*B*)=  $P(A \cap B)$  $P\left( B\right)$
- Bayes' law:

$$
P(B|A) = \frac{P(A|B)P(B)}{P(A)}
$$

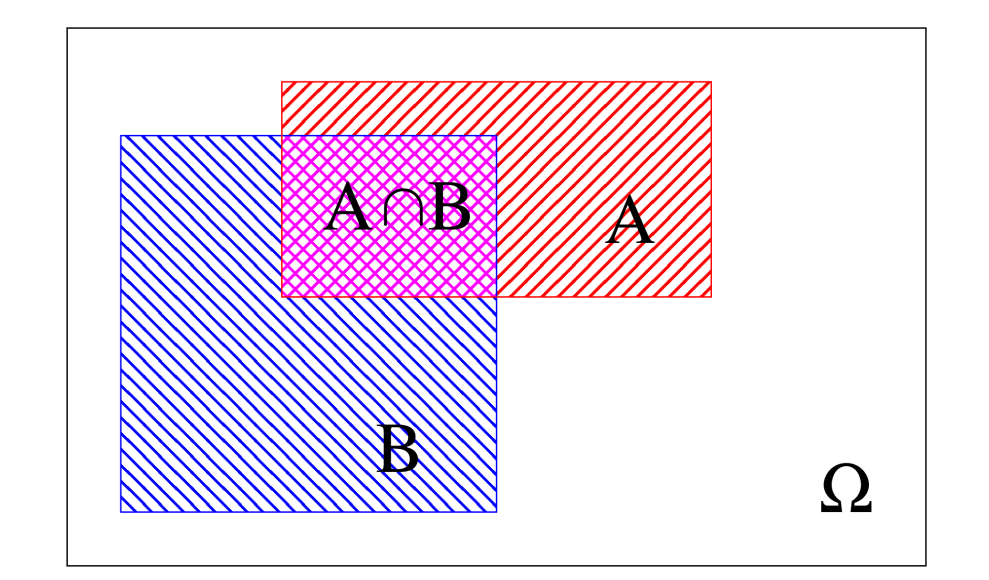

 $\mu$ 

*N !*

 $\Omega = \{0, 1, 2, ...\}$ 

## Probability densities

- Probabilites on discrete sets: each element has a finite probability Example: Poisson distribution *e*  $-\mu$  $\mu$ *N*
	- → Used for event counts

$$
P({N}) = \frac{e^{-\mu} \mu^{N}}{N!}
$$
  

$$
\Omega = {0, 1, 2, ...}
$$

• Probability densities: probabilities are defined by integrals 2

Example: normal distribution

→ Used for systematic errors

$$
f(x) = \frac{1}{\sqrt{2\pi} \sigma} e^{\frac{-(x-\mu)^2}{2\sigma^2}}
$$
  
Q=R  

$$
P(a \le x \le b) = \int_a^b f(x) dx
$$

#### Nuisance parameters

• Nuisance: a parameter of a probability density/distribution, not the measurement itself

Examples:

- Poisson distribution: *μ* is a nuisance parameter
- Normal distribution: *μ* and *σ* are nuisance parameters
- Symbol for nuisance parameters: θ

$$
P(\set{\bm{N}}){=}\frac{e^{-\mu}\mu^N}{\bm{N}!}
$$

$$
f(x) = \frac{1}{\sqrt{2\pi}\sigma}e^{\frac{-(x-\mu)^2}{2\sigma^2}}
$$

# Frequentist/Bayesian probability

- Frequentist view: probabilities describe the outcomes of experiments Models have unknown parameters (nuisances). Probabilities (to make an observation) are given as a function of the model parameters
- Bayesian extension: probabilities are also used to describe the "degree of belief" in model parameters.  $\rightarrow$  The model parameters (nuisances) themselves can have probabilities assigned.

# Bayesian definitions

- *P(A|B)*: Likelihood probability of the data *A,* given the model *B*
- *P(B)*: Prior probability of the model *B* before looking at the data
- *P(B|A)*: Posterior probability of the model *B*, given the data and the prior knowledge

$$
P(B|A) = \frac{P(A|B)P(B)}{P(A)}
$$

• The normalisation  $P(A)$  is often calculated using the relation

*P*(*B*∣*A*)+*P*(¬*B*∣*A*)=1

#### Example on Bayes' law

- Consider a disease and test for disease
- 0.1% of population have the disease
- If one has disease, the test is positive at 99% probability
- If one has no disease, the test is positive at 1% probability
- Given a positive test, what is the probability to have the disease?

#### Example on Bayes' law

- Consider a disease and test for disease *P*(*B*∣*A*)=
- 0.1% of population have the disease Prior *P(B)=0.001*
- If one has disease, the test is positive at 99% probability: likelihood *P(A|B)=0.99*
- If one has no disease, the test is positive at 1% probability *P(A|¬B)=0.01*
- Given a positive test, what is the probability to have the disease? Normalisation: *P(A)=P(A|B)P(B)+P(A|¬B)P(¬B)=11%* Posterior: *P(B|A)=P(A|B)P(B)/P(A)=9%*

 $P(A|B)P(B)$ 

 $P\left( A\right)$ 

#### Limits in high energy physics: the basic idea

# Probabilities in high energy physics

- Probability: predict number of events given the theory (parameters) and the experimental setup
- But we want to know what a specific observation tells about the theory
- Frequentist: give for each theory the probability of the observation (no probability for theory, only for observ.)
- Bayes: assign probability (degree of belief) to theories
- High energy physics: make use of both views, but: Preference for frequentist, in particular for discoveries

# Confidence intervals, Limits

- Confidence intervals tell about parameters of the theory (nuisances)
- Confidence level (*CL*): associated probability
	- Note: different meaning of *CL* Frequentist/Bayesian Frequentist: *CL~P(obs|θ)* Bayesian: *CL~P(θ|obs)*
- Double-sided: measurement (usually *CL*=68%)
- Single-sided: limit (often *CL*=95%)

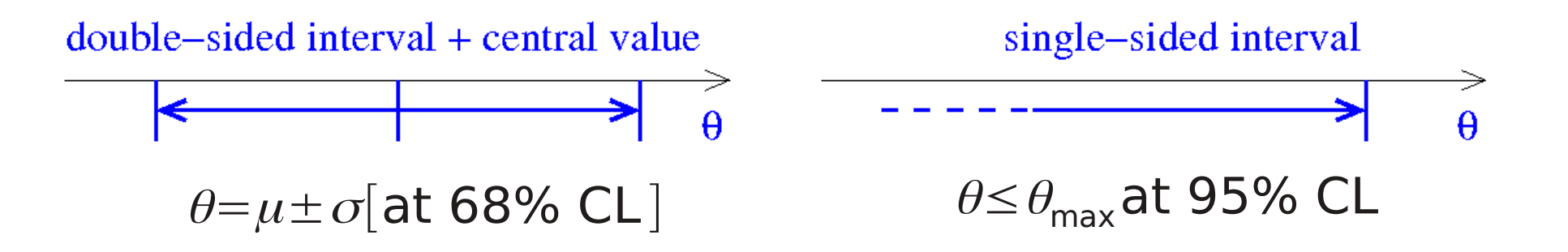

# Limits in the Gaussian approximation

• Measurement of a quantity

 $x = \mu \pm \sigma$ 

- Bayesian interpretation: the truth has a Gaussian probability density around *μ* with width *σ*
- Find limit from error function: excluded area has probability 1-CL=5%
- Not correct for low statistics (Poisson)
- Frequentist interpretation?

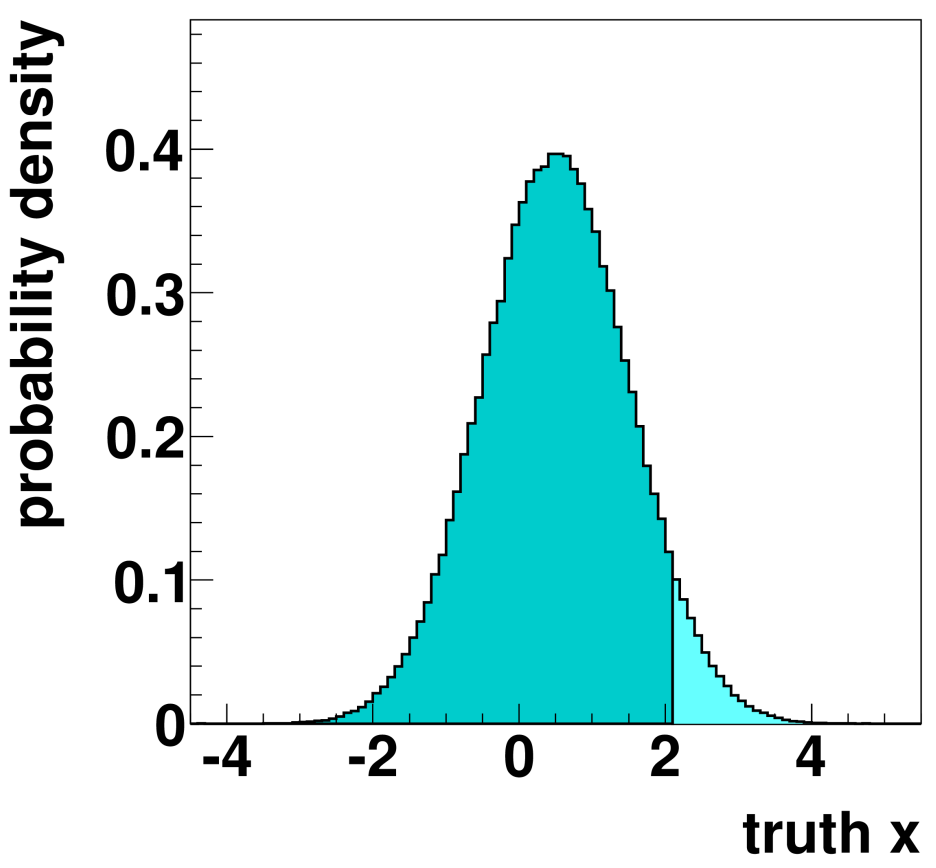

# Limit or measurement?

- Question: when to quote a measurement, when to quote a limit?
- High energy physicist: measurement at ~3σ
- Set limit otherwise
- But: deciding on the statistical procedure after having seen the data is problematic
- For the purpose of this lecture, these problems are not discussed

Assumption: we are going to set a limit, no matter what the data say

→ Feldman-Cousins (talk by F. James this morning)

### Limits for low statistic samples

• Imagine a counting experiment, small number of events

 $N_{\text{obs}} = \{0, 1, 2, ...\}$ 

• Have to use Poissons law

$$
P(N=N_{obs})=\frac{e^{-\mu}\mu^{N_{obs}}}{N_{obs}!}
$$

$$
P(N \le N_{obs})=\sum_{n=0}^{N_{obs}}\frac{e^{-\mu}\mu^{n}}{n!}
$$

$$
= e^{-\mu}(1 + \mu + \frac{\mu}{2} + \ldots)
$$

• Example:

 $N_{\text{obs}}=0$ 

• What is the 95% CL limit on *μ*?

 $P(N \le 0) = e^{-\mu}$ 

- Find *μ* such that *P*(*N*≤0)<1−*CL*
- Result for  $N_{obs} = 0$  $\mu$ >-ln(1–*CL*)
- For  $N_{obs}$ =0 and  $CL$ =0.95, exclude *μ>3*

### Frequentist limits (one channel)

• Frequentist limit: "exclude" all models which produce the data at small probability  $CL_{SR}$ less than *1-CL* (typically: *CL=*0.95) Frequentist limit: sum (integrate)

$$
CL_{\rm SB}\!=\! P_{\rm \mu}\!\left(N\!\leq\! N_{\rm \,obs}\right)\!<\!1\!-\!{\rm CL}
$$

over observations up to *Nobs* Repeat for each model

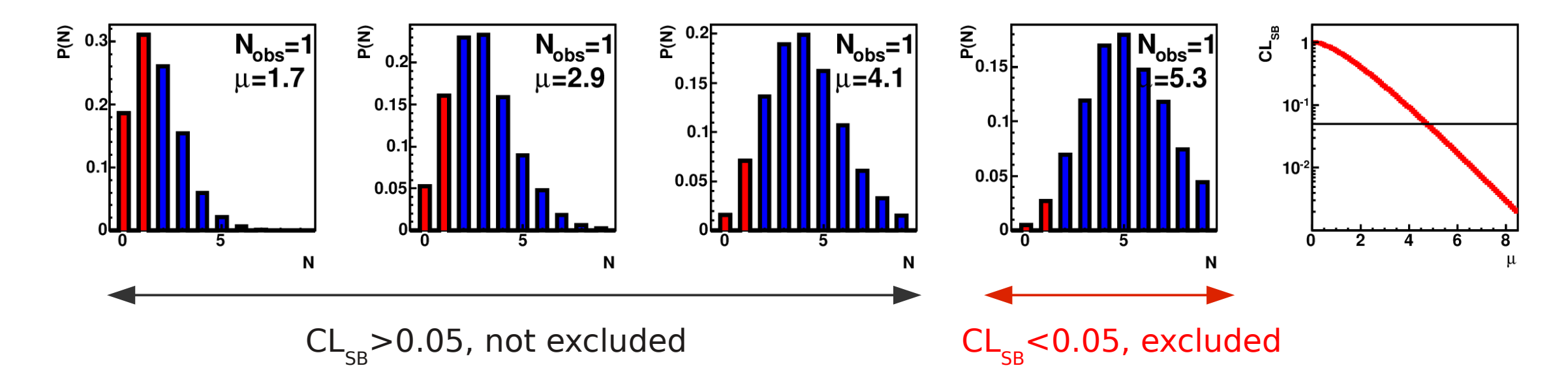

# Bayesian limits (one channel)

• Bayesian limit: exclude a set of theories, such that the posterior probability of the excluded theories is 1-CL

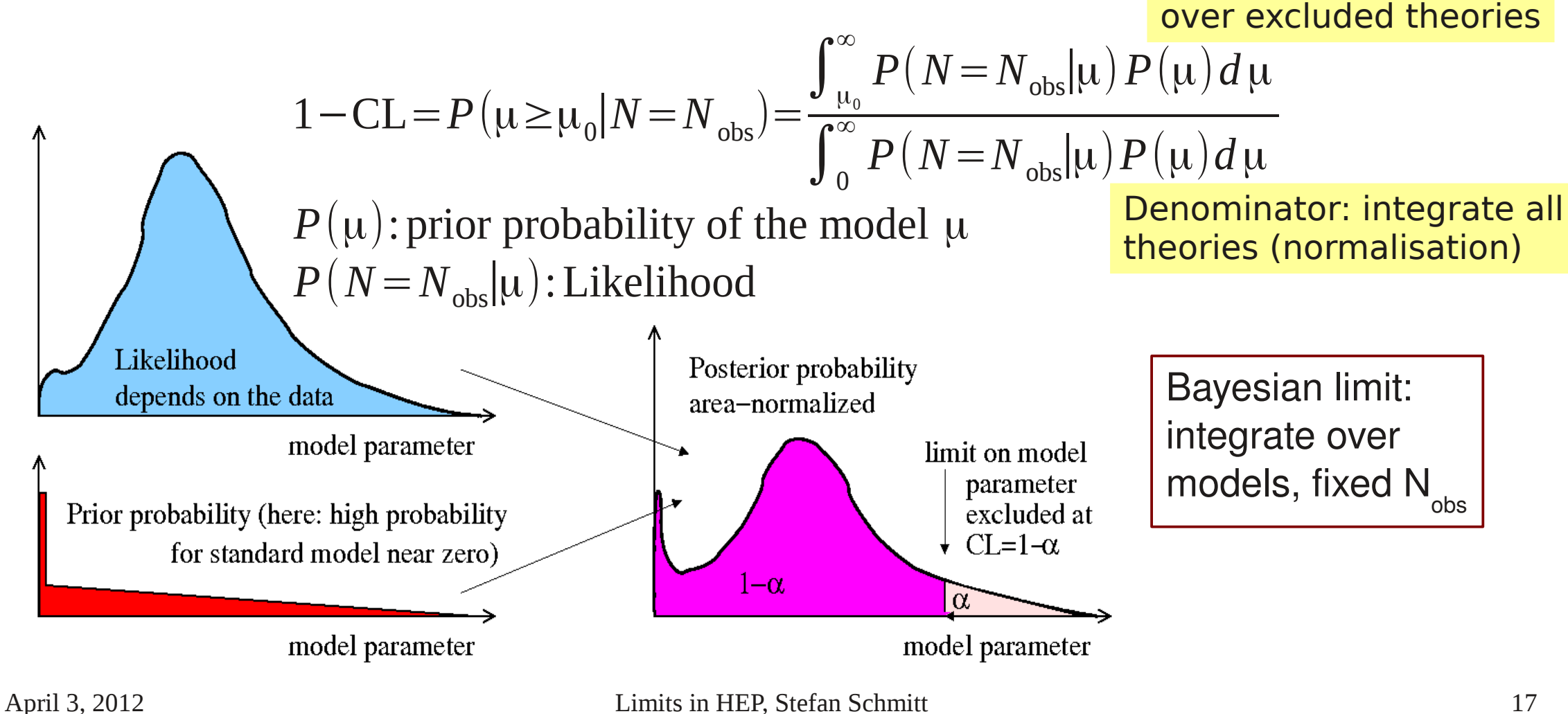

Enumerator: integrate

# Comparison Limit calculation

- **Frequentist**
- Test models "µ" one by one
- Bayesian
- Integrate over "*μ*" to find exclusion interval

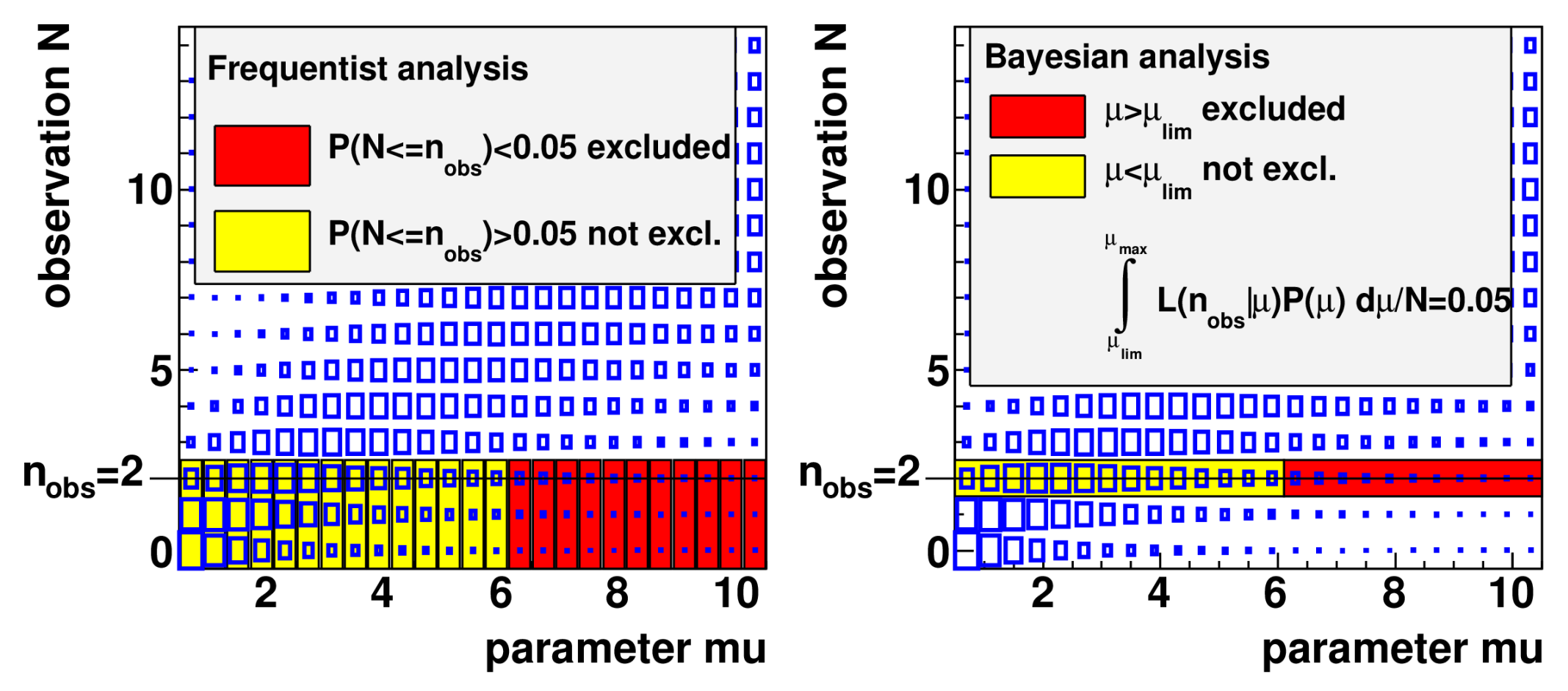

#### Comparison Frequentist/Bayesian

- Frequentist limit tells about the probability of repeated (Gedanken-) experiments
- Calculation is done by summing over possible observations
- Models are tested one by one

Note: dependence on prior is the main weakness of Bayesian methods.

In HEP, Bayesian methods are not used so much.

This talk: Bayesian methods are not discussed in great detail.

- Bayesian limit tells about the model probability
- Calculation is done by integrating over models
- Result depends on prior
- Often used: "flat" prior  $P(B)$ =const
- But: this depends on model formulation. For example: "flat" prior in cross section is non-flat in coupling

cross section:  $\sigma$ = $k \lambda$ <sup>4</sup> probability density:  $f(\sigma) d \sigma = 4k \lambda^3 f(k \lambda^4) d \lambda$ 

#### Systematic uncertainties Background subtraction problems

# Systematic uncertainties

- Systematic errors: detector effects, hadronisation, etc
- Described by nuisances, usually with given prior distributions
- Bayes: conceptually simple, just integrate over all nuisances (model+systematic effects)

$$
1 - {\rm CL} \!=\! P\left(\mu \!\geq\! \mu_0 | N \!=\! N_{\rm obs}\right) \!\propto\! \int_{\mu_0}^{\infty} d\mu \, P\!\left(\mu\right) \!\int d\vec\theta \, P\!\left(\vec\theta\right) P\!\left(N_{\rm obs} | \mu\,,\vec\theta\right)
$$

• Frequentist limits are calculated by "marginalising" (integrating over) systematic parameters, then using Frequentist methods

$$
\alpha\!=\!{P}_{{}_{\mu}}\!\left({\,}N\!\leq\!{N}_{{}_{\textrm{obs}}}\right)\!=\!\int d\vec\theta\,P\!\left(\vec\theta\right){P}_{{}_{\mu}}\!\left({\,}N\!\leq\!{N}_{{}_{\textrm{obs}}}\!\left|\vec\theta\right.\right)
$$

#### Example with systematic errors

• Consider signal  $μ=L(s+b)$ *L*: integrated luminosity *s,b*: signal, background cross sections

with systematic errors:  $L = L_0 \pm \sigma_L$ 

$$
b\!=\!b_{\scriptscriptstyle 0}\!\pm\!\sigma_{\!{\scriptscriptstyle b}}
$$

• Full probability density has three contributions

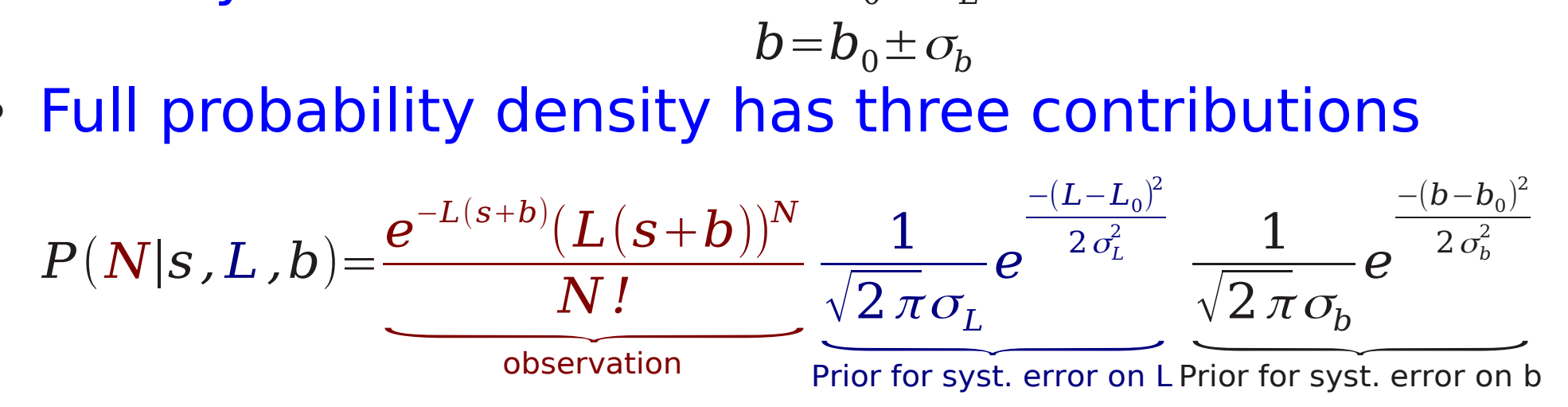

● Marginalisation: *L* and *b* are integrated out  $P(N|s) = \int dL \int db P(N|s, L, b)$ 

### Example with background

- Example with background (no systematic errors)
- Poisson mean  $\mu = s + b$
- Calculate limit on *s* for a given observation  $n_{obs}$  and background *b*
- $\cdot$  Example:  $b=1.5$
- Scan signal s
- Set limit  $s_{\text{limit}} = \mu_{\text{limit}} b$ such that *P(N≤Nobs)<1-CL=0.05*

• For 
$$
b=1.5
$$
,  $N_{obs} = 0$ :  
 $S_{limit} = 1.5$ 

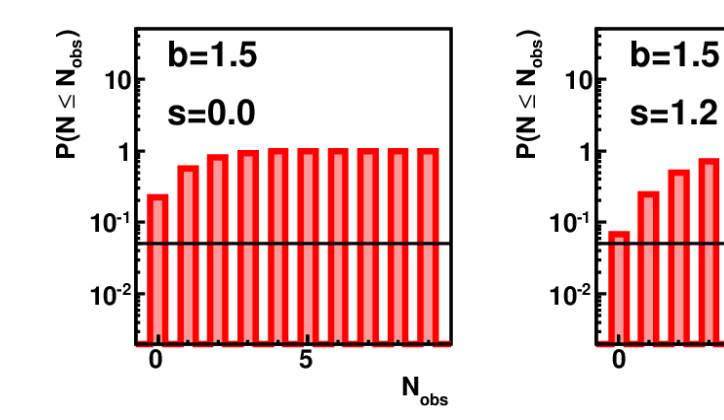

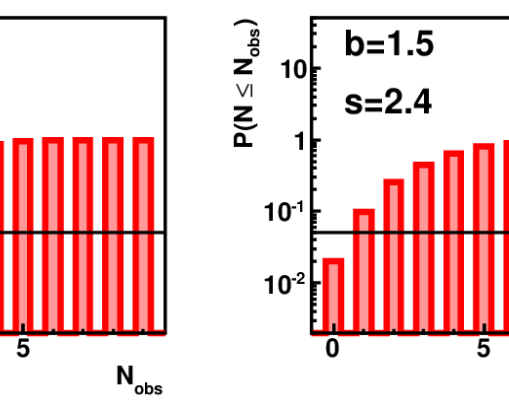

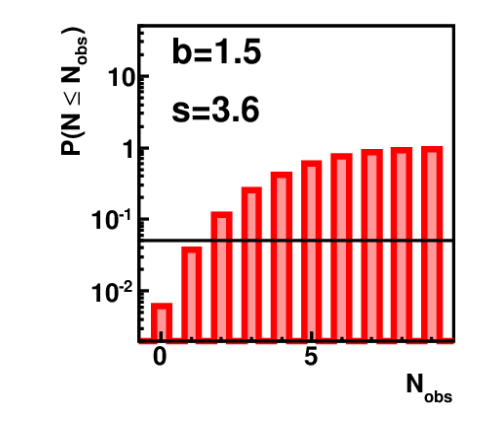

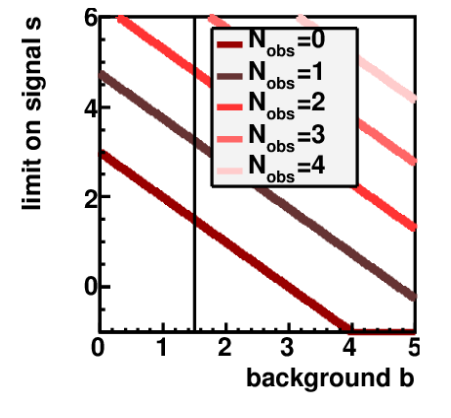

April 3, 2012 Limits in HEP, Stefan Schmitt 23

 $N_{\text{obs}}$ 

### Strong downward fluctuation

- Example with background (no systematic errors)
- Poisson mean  $\mu = s + b$
- Calculate limit on *s* for a given observation  $n_{obs}$  and background *b*
- $\cdot$  Example:  $b = 3.2$
- Scan signal s
- Set limit  $s_{\text{limit}} = \mu_{\text{limit}} b$ such that *P(N≤Nobs)<1-CL=0.05*

• For 
$$
b=3.2
$$
,  $N_{obs} = 0$ :  
 $S_{limit} = -0.2$  ???

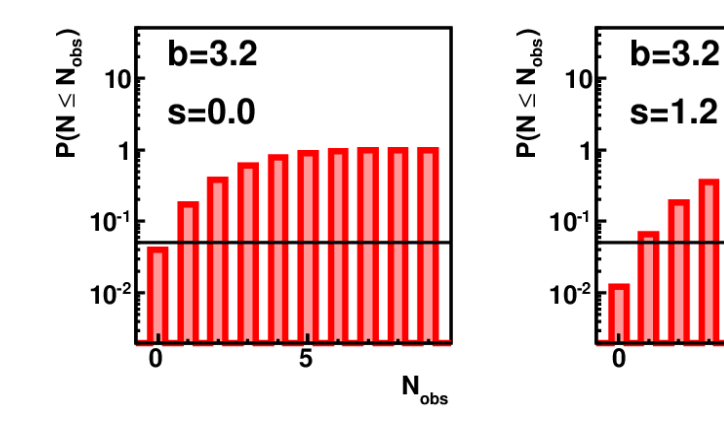

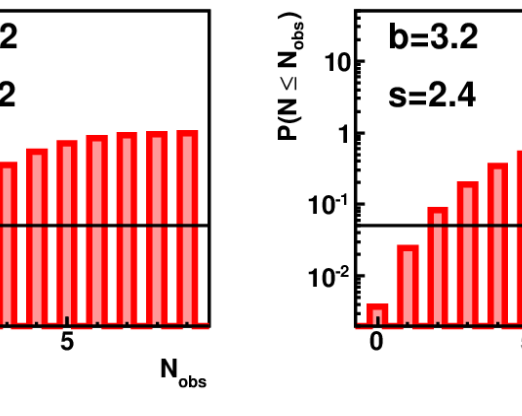

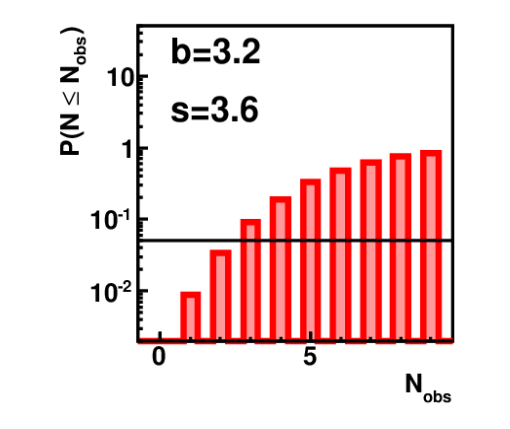

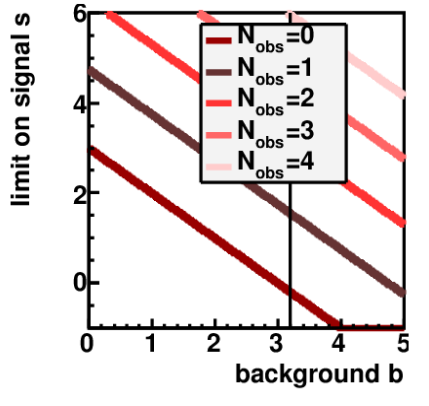

April 3, 2012 **Limits in HEP, Stefan Schmitt** 24

 $N_{\text{obs}}$ 

# Strong downward fluctuation

- $n_{obs} = 0$ ,  $b = 3.2$
- Limit on *s*:

 $P(N \le n_{obs}|s,b) = exp[-(s+b)]$  $exp[-(s_{\text{limit}}+b)]=1-CL=0.05$ *s*limit=2.996−*b*=−0.204

- All models with *s>-0.204* are excluded
- Allowed physical region *s≥0*
- $\cdot$  The Standard model s=0 is also excluded
- "Empty interval"
- $\cdot$  For  $b = 3.2$  a negative limit is observed with 4%  $probability \rightarrow not that$ unexpected
- Possible solution: Feldman-Cousins
	- $\rightarrow$  talk by F. James this morning
- This talk: more simplified approaches are discussed

# The expected limit

- Downward fluctuation: need to quantify "sensititivity"
- For each possible outcome of the experiment (in absence of the signal), calculate the limit
- Define median expected limit and 68% (95%) regions

 $\cdot$  Example with b=3.2, no systematics

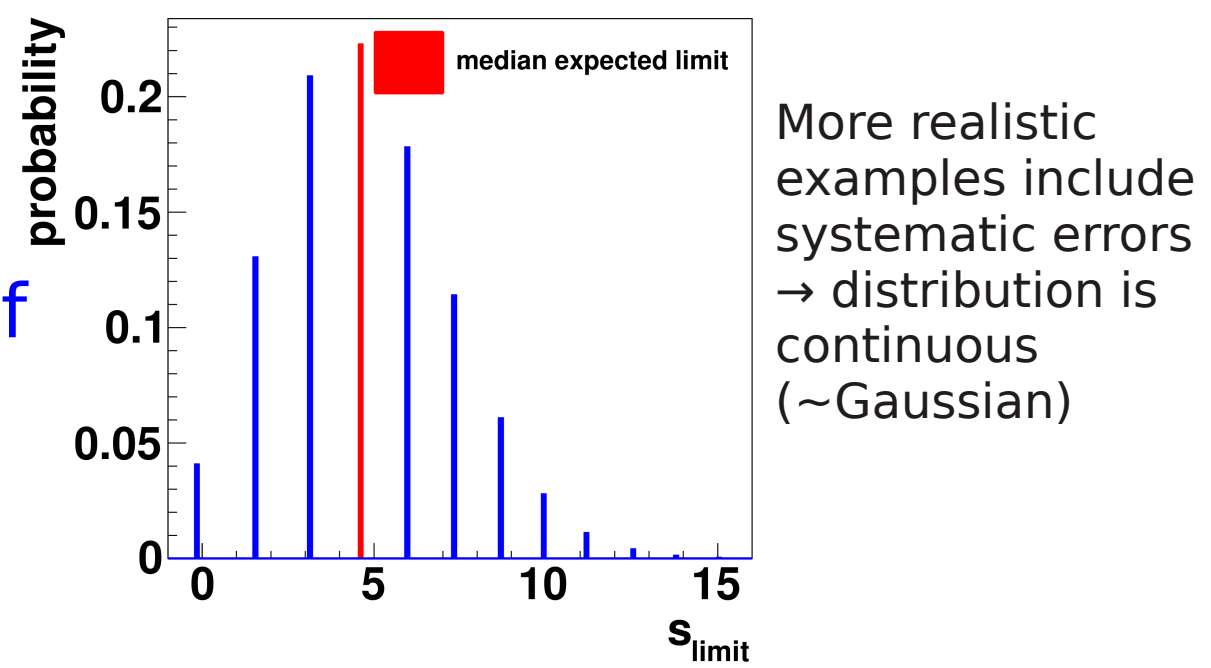

- Expected limit is 4.6
- And 68% of the expected limits are in [1.6,7.3]

# How to interpret "unphysical" limits

- We observed:  $s_{obs} = -0.2$ (s>-0.2 excluded @95%CL)
- Expected limit is  $s_{\text{expected}} = 4.6$
- 68% range of expected limit is [1.6,7.3]
- Observed limit is much better than expected → Downwards fluctuation
- What to write in the publication?
- Power constraint: do not quote observed limit, but quote  $max(s_{obs}, s_{expected})$
- The "power" of the limit calculation is constrained to s<sub>expected</sub>
- "Standard" method: CL<sub>s</sub>  $\rightarrow$  explained later in this talk

#### Combining channels

# Combining bins or channels

- Discussed so far: events are counted in a single channel
- More general case: several channels or several bins in one channel
	- Example: mass distribution with N bins (signal/bgr shape)
		- → N channels to be combined
	- 2<sup>nd</sup> example: "auxillary" selections to measure background
- What is the limit on the total number of signal events, given the shape information in addition to the total number of events?

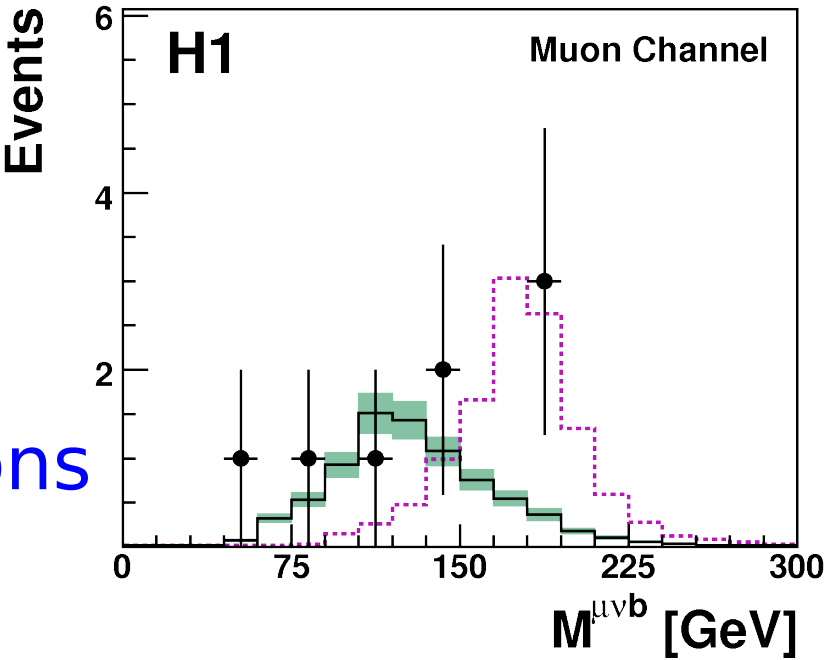

# Combining channels: basic idea

• Bayesian methods: product likelihood of all channels

Likelihood $=\prod_{\sf chn}$  $e^{-\mu_{\sf chn}}\mu_{\sf chn}^{\qquad N_{\sf obs,chn}}$  $N$ <sub>obs,chn</sub> *!* where  $\mu_{\text{chn}} = s_i + b_i$ 

 $\rightarrow$  conceptually simple extension of the 1-dim case

• Frequentist: define "test statistic" X which combines information of several channels, then analyze the probability distribution f(X).

Properties of X: high X means observation is signal-like, low X means observation is background-like

### Choice of the test statistics

• Example: log (likelihood ratio)

$$
X\!=\!\log\frac{P\!\left(\boldsymbol{N}_{\mathrm{obs}}|\!\!\text{signal}\!+\!\text{bgr}\right)}{P\!\left(\boldsymbol{N}_{\mathrm{obs}}|\!\!\text{bgr}\right)}\!=\!\log L\!\left(\text{signal}\!+\!\text{bgr}\right)\!-\!\log L\!\left(\text{bgr}\right)
$$

• Other choices are possible, for example: weighted sum

$$
X\!=\!\sum w_i N_i^{\text{obs}}
$$

• weight taken from signal/bgr ratio or something similar

Note: log of likelihood ratio is a weighted sum: example choice: *wi*= *si*  $s_i+2b_i$ where  $s_i$  ( $b_i$ ): signal (background) in bin *i* 

log(*L*(signal+bgr)-log *L*(bgr))~ 
$$
\sum_i \log(1+\frac{S_i}{b_i}) N_i^{\text{obs}}
$$

# Combining bins: analysis procedure

- Channels with background *b<sup>i</sup>*
- Signal described by one unknown parameter *s* and efficiencies *ε i* in each bin  $\mu_i = S \epsilon_i + b_i$
- Choose *s* and calculate data test statistic

$$
\boldsymbol{X}_{\text{data}}\!=\!\sum\nolimits_{i}\log\big(1\!+\!\frac{\boldsymbol{S}_{i}}{\boldsymbol{b}_{i}}\big)\boldsymbol{N}_{i}^{\text{obs}}
$$

- Toy experiments:
	- $CL_{sb} = P(X \leqslant X_{data})$
- If  $CL_{SB}$  < 1  $CL \rightarrow$  exclude
- Possible downwards fluctuations  $\rightarrow$  CL<sub>s</sub> method

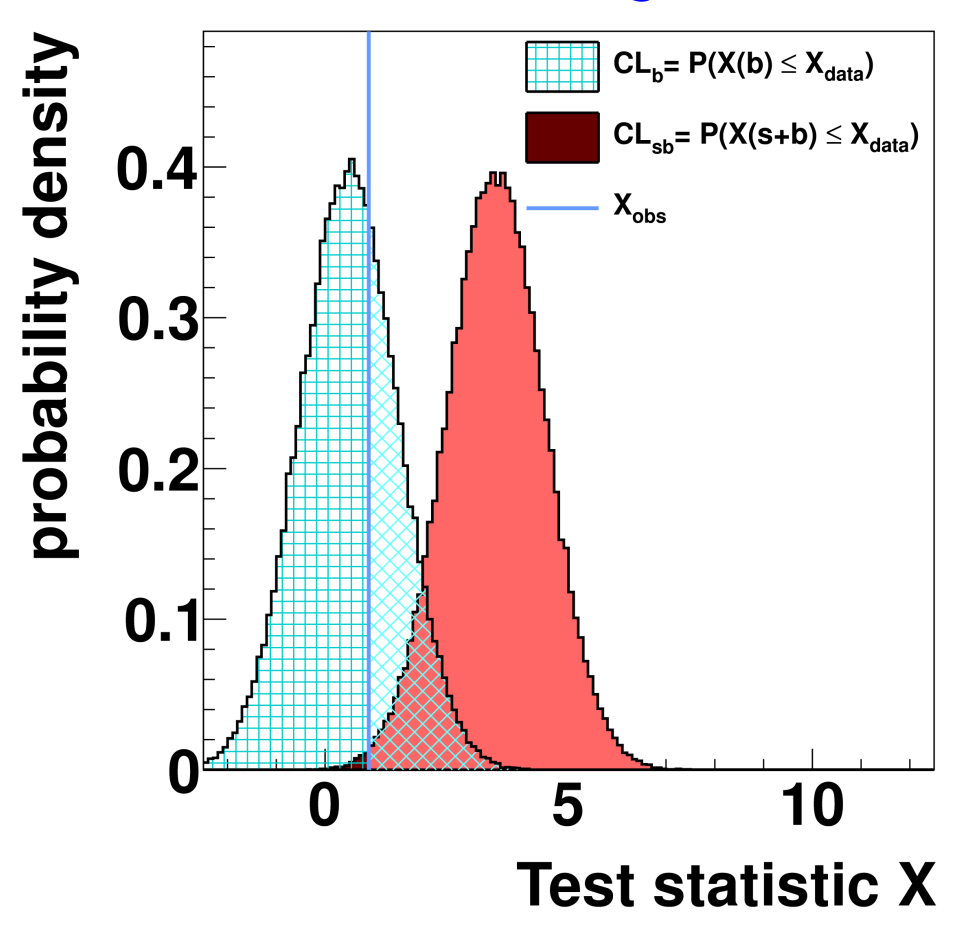

#### The CL $_{_{\mathrm{S}}}$  method Also known as "modified Frequentist"

# The  $\mathsf{CL}\xspace_{\mathsf{S}}$  method

• Frequentist exclusion limits: exclude if

 $CL_{SB}(s) < 1 - CL$ 

• Problem of downward fluctuations: zero-signal

$$
\text{model is also excluded}
$$
\n
$$
CL_{SB}(0) = : CL_{B} \underbrace{<1-CL}_{\text{deversible fluct}}
$$

downwards fluct

• Idea: "normalise" probability to zero-signal  $CL_{S}(s) =$  $CL_{SB}(s)$  $CL_{\overline{B}}$ 

• Then:

$$
CL_{\scriptscriptstyle S}(0){=}\frac{CL_{\scriptscriptstyle SB}(0)}{CL_{\scriptscriptstyle B}}{=1}
$$

zero-signal model is never excluded

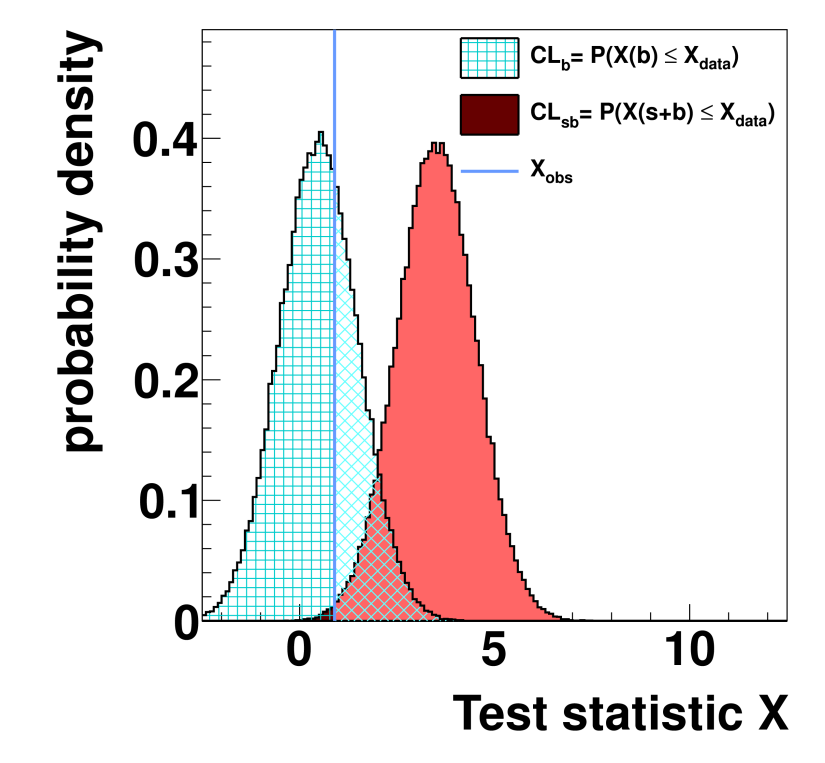

# Comparison CL<sub>s</sub> and other methods

- One channel with background *μ=s+b*
- Compare limits from  $CL_{S'}$ standard frequentist, power constraint (fixed  $N_{obs}$ =2)
- Power constraint is most  $\mathsf{conservative},\,CL_{_S}$  in between

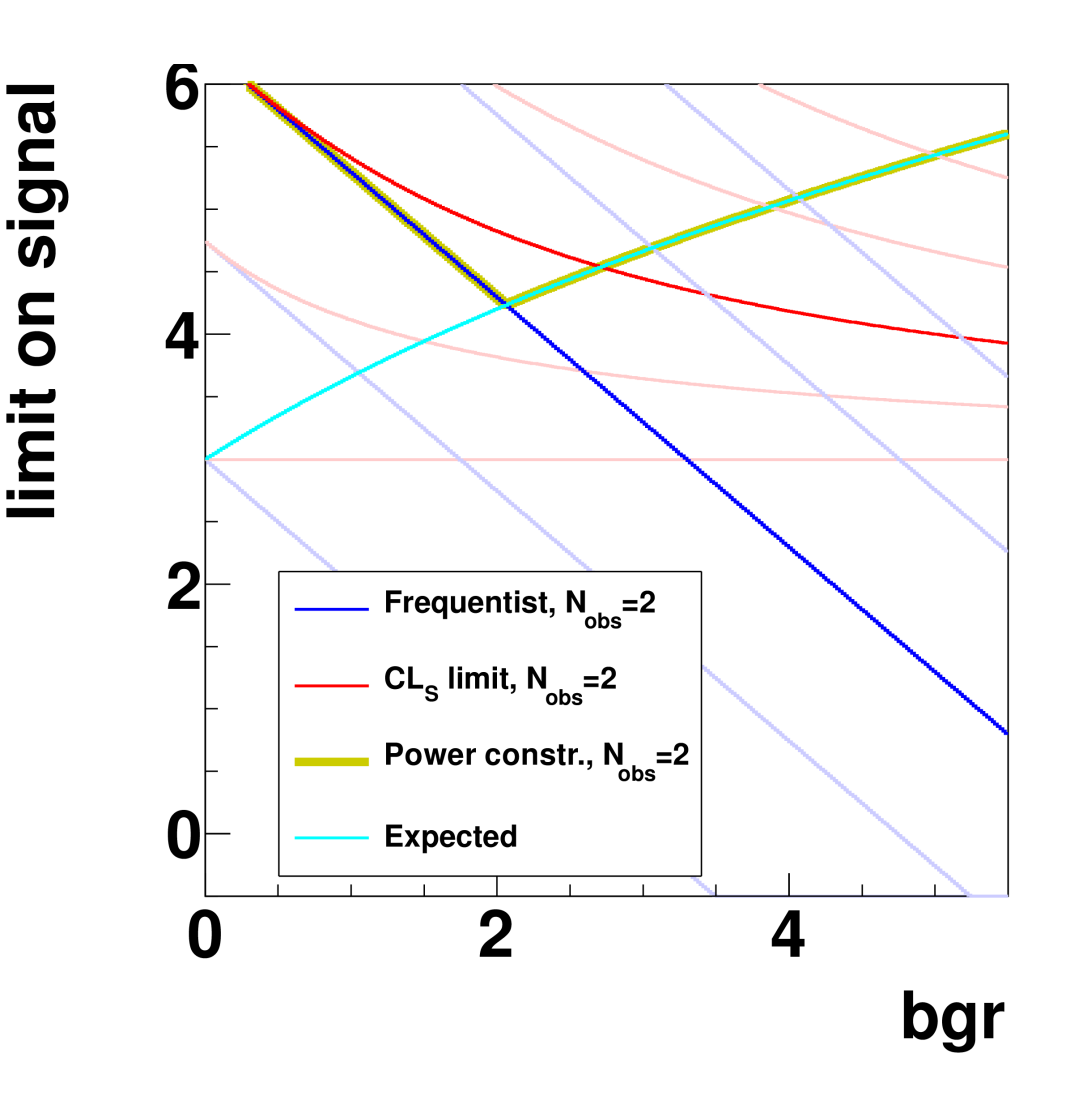

#### Combining channels with systematic errors

### Many channels + systematic errors

- HEP problems are of this type
- Bayesian: use N-dim Likelihood + priors for systematic errors and model parameters → limits
- Frequentist: define a "good" test statistic X, then
	- Marginalize systematic errors, calculate confidence levels as a function of model parameters  $\rightarrow$  limits
	- Question: what is a "good" test statistic?

#### Many channels + systematic errors

- Consider two channels
- Same signal efficiency, same amount of background
- Different amount of background systematics

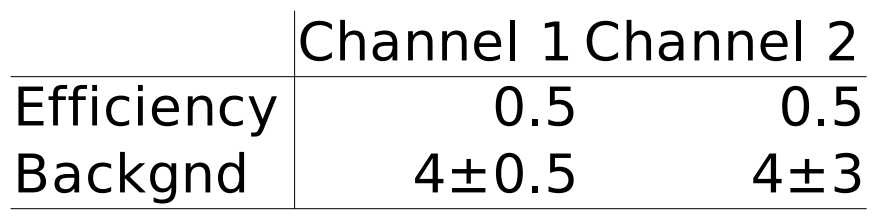

• Standard log(L) does not know about systematic error → same weight for both channels?

• Test statistic

 $X\hspace{-0.6mm}=\hspace{-0.6mm}w_1 N_{1} \hspace{-0.6mm}+\hspace{-0.6mm}w_2 N_{2}$ , where  $w_2\hspace{-0.6mm}=\hspace{-0.6mm}1$  –  $w_1$ 

- Scan expected limit
- Optimum near  $w_i = 0.7$

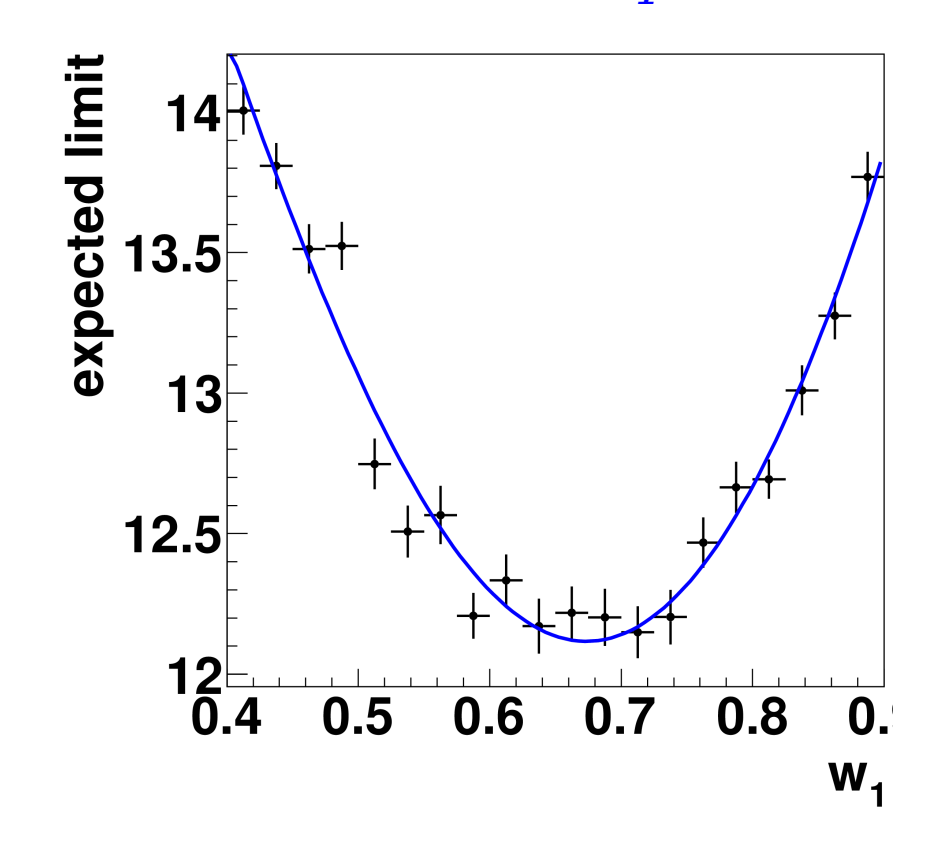

### Choice of test statistic with syst.errors

- No unique method to choose test statistic X
- Requirement: **robustness against systematic errors**
- "Standard" method: **profile likelihood**
	- Use likelihood maximized wrt systematic parameters as test statistic
	- Problem: computational heavy
- Alternative methods exist, for example: **P. Bock, JHEP 0701 (2007) 080 [arXiv:hep-ex/0405072]** Weighted sum, bin weights  $w_{i}$  are fixed, and optimized for systematic errors Much faster, in practice very similar results to profile likelihood.  $X=\sum w_i N_i^{\text{obs}}$

### Frequentist/Bayesian calculation summary

• Frequentist: calculate • Bayesian: calculate

 $CL_{SB}(s) = \int_{X < X_{obs}} dX \int d\vec{\theta} P(\vec{\theta}) P(X|s, \vec{\theta}) \quad I(s) = \int_{s'}^{\infty} ds' P(s') \int d\vec{\theta} P(\vec{\theta}) P(N_{obs}^i|s', \vec{\theta})$ 

- *X*: profile likelihood or similar
- Exclude if: *CL<sup>S</sup>* (*s*)<1−*CL*
- Calculation is repeated for many models (scan signal strength *s* and other par.)
- Exclude *s>s*<sub>0</sub>:  $\displaystyle I\left( s^{}_{0} \right)$ *I*(0) =1−*CL*
- Integrating over *s* requires sophisticated methods

#### "Real" examples of limits

# Limit example 1: leptoquark search

- Limits on one parameter are often shown as a function of another model parameter
- Here: leptoquark coupling (y-axis) and mass (x-axis)

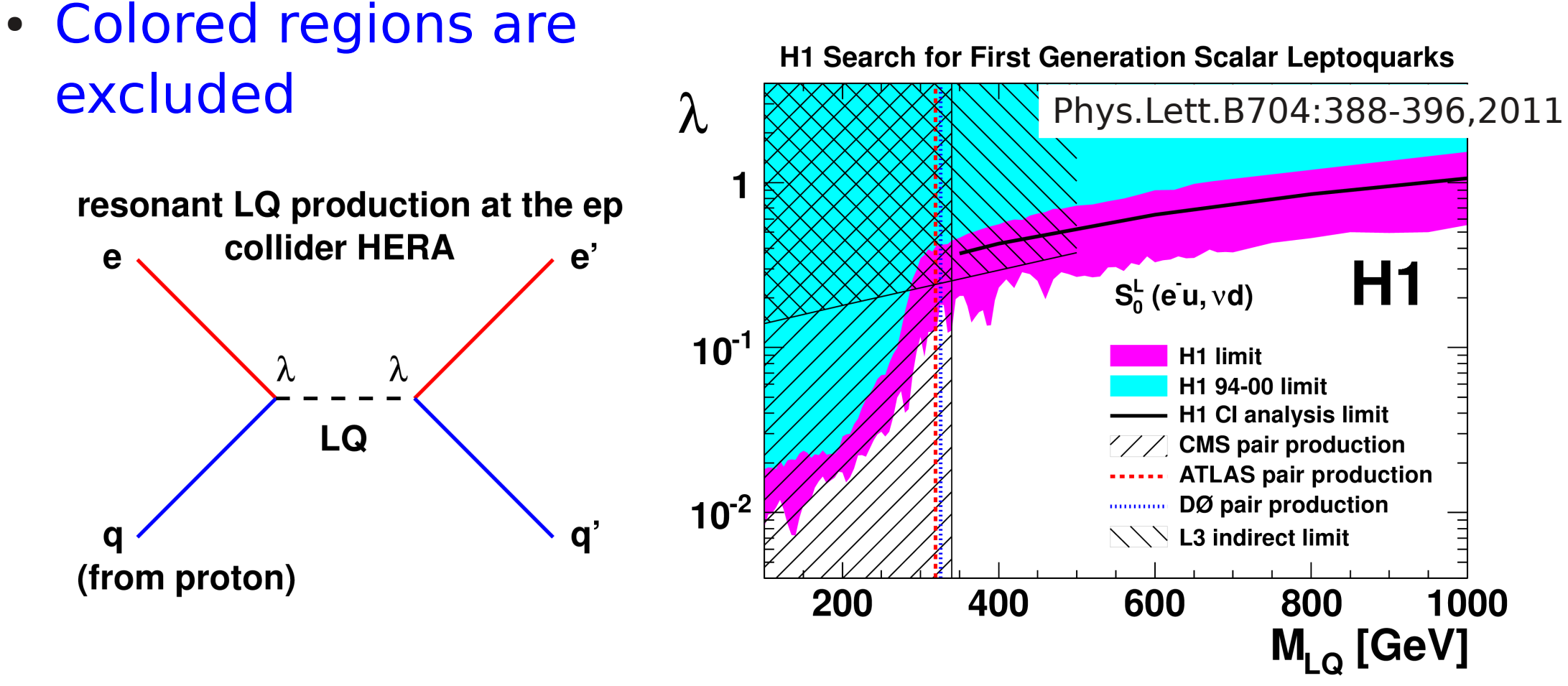

#### Limit example 2: R-parity violating **SUSY**

- Show coupling wrt Squark mass
- Scan of other (hidden) model parameters for each point
- Exclude a set of models if the (coupling, mass) is excluded for any setting of the other parameters

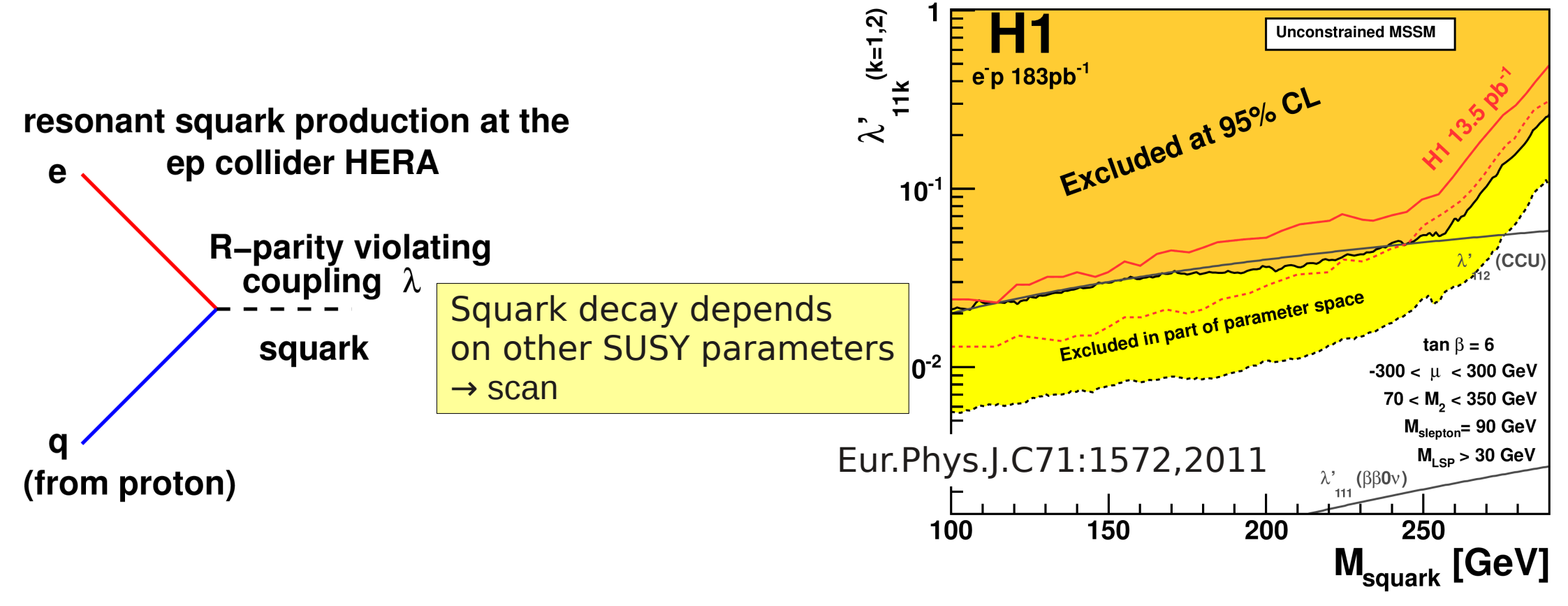

# Limit example 3: ATLAS Higgs search

- The model only has one unknown parameter, the Higgs mass
- A scaling factor  $\mu$  on the Higgs cross section is used as a second parameter ュ
- Solid: observed limit
- Dashed: expected limit
- Green (yellow): 1 (2)  $\sigma$ around expected limit
- Solid line above yellow

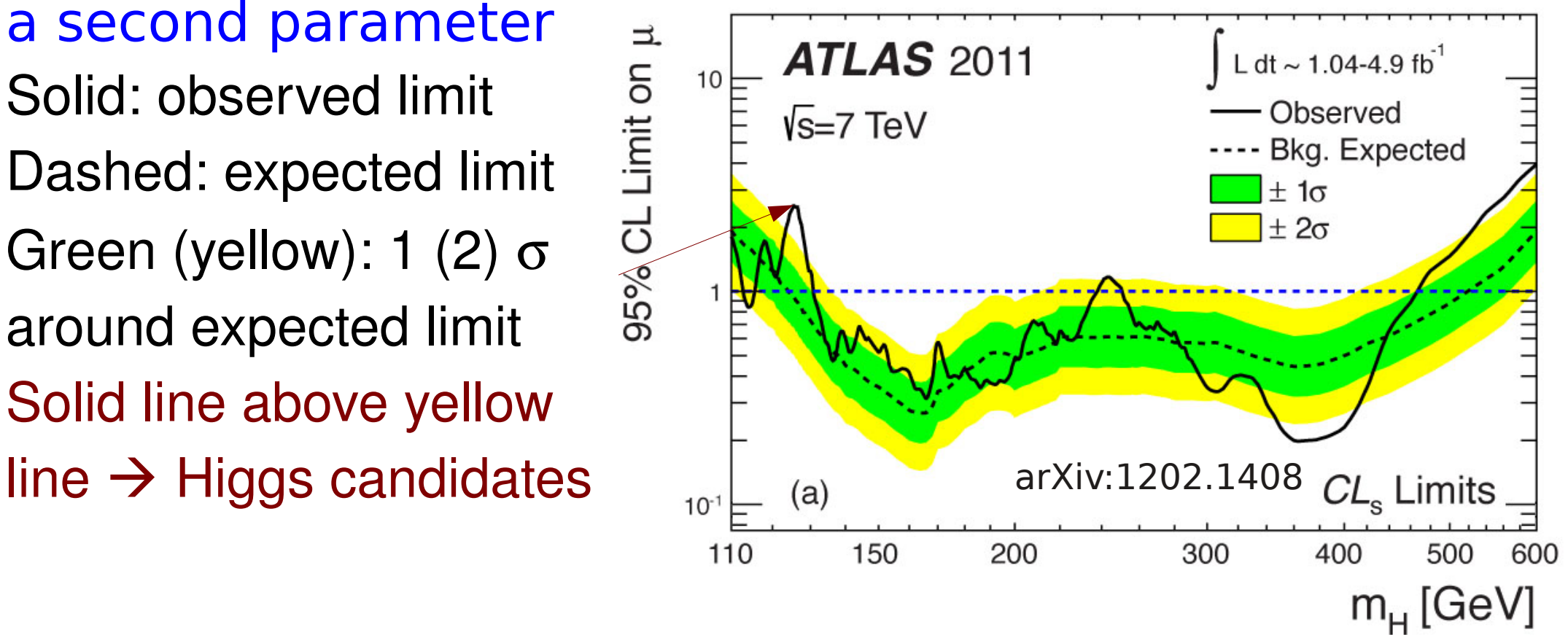

# Summary

- Overview of limit setting methods
	- Bayesian
	- Frequentist
- Treatment of systematic uncertainties
- Combining channels
- Modifications of the Frequentist method
	- CL<sub>s</sub>, power constraint
- Examples of real HEP limits